# Python e grandezze complesse: esempi di applicazione

francesco.fuso@unipi.it; http://www.df.unipi.it/∼fuso/dida

(Dated: version 3 - FF 18 dicembre 2016)

Questa breve nota serve per segnalare agli studenti la presenza di un semplice pacchetto di Python che permette di eseguire calcoli con numeri complessi. Tra le varie possibilità di impiego, ce ne è una di sicuro interesse pratico per i nostri scopi. Infatti poter maneggiare numericamente espressioni complesse consente di trattare in modo sufficientemente immediato calcoli che, altrimenti, potrebbero risultare rognosi, come per esempio quelli che si incontrano lavorando con le impedenze complesse.

## I. INTRODUZIONE

L'introduzione del metodo simbolico (fasori e impedenze complesse) rappresenta sicuramente una grande semplificazione per trattare il comportamento di circuiti nel dominio delle frequenze. Infatti, usando la legge di Ohm "generalizzata" e tutte le semplici e ben note regoline che si applicano alla soluzione dei circuiti in corrente continua, è piuttosto immediato ottenere funzioni di trasferimento complesse  $T(\omega)$  che permettono di predire e interpretare correttamente il comportamento dei circuiti in *regime lineare* come funzione della frequenza  $\omega$ .

Normalmente le informazioni più rilevanti contenute nella funzione di trasferimento sono il guadagno (o attenuazione)  $A(\omega) = |T(\omega)|$  e lo sfasamento  $\Delta \phi$  =  $Im{T(\omega)}/Re{T(\omega)}$ . Nella pratica, la loro determinazione richiede di manipolare analiticamente la funzione di trasferimento, tipicamente attraverso razionalizzazione e separazione delle parti reali e immaginarie. Tutto ciò può essere molto semplice in alcuni casi, ma molto più complicato in altri, soprattutto quando le componenti immaginarie sono presenti sia al numeratore che al denominatore della stessa funzione. Il numero dei passaggi algebrici necessari e la loro delicatezza possono presto scoraggiare i tentativi.

È proprio qui che viene in aiuto Python con il suo pacchetto per grandezze complesse.

#### II. IL PACCHETTO CMATH

In tutte le distribuzioni di Python è disponibile un pacchetto (o libreria), denominato cmath, da importare per poter trattare numeri complessi. Questo pacchetto permette a Python di costruire grandezze (array di qualsiasi dimensionalità, cioè scalari, vettori, matrici) costituite da una parte reale e una parte immaginaria.

Il pacchetto non ha molti comandi specifici e tutte le istruzioni sono piuttosto semplici da capire e impiegare. Le più importanti sono:

- l'espressione dell'unità immaginaria, che ha sintassi  $1j;$
- l'estrazione delle componenti reali e immaginarie, che si ottiene nel seguente modo: detta w una gran-

dezza (array) complessa, la parte reale si ottiene con w.real e quella immaginaria con w.imag.

Sono disponibili anche altri interessanti comandi, che però non verranno impiegati negli esempi seguenti.

## III. ESEMPI

Abbiamo già incontrato diverse situazioni in cui la determinazione della funzione di trasferimento ha permesso di ricavare attenuazione e sfasamento. Qui riportiamo alcuni esempi di calcolo rivisitato grazie all'uso del pacchetto cmath. Oltre a fare pratica con il pacchetto cmath, lo scopo è quello di approfittare delle possibilità del calcolo numerico per chiarire quantitativamente alcuni aspetti del funzionamento dei circuiti che avevamo lasciato in sospeso, oppure che avevamo trascurato nell'ambito delle nostre approssimazioni.

## IV. INTEGRATORE-DERIVATORE: RUOLO DI  $C_B/C_A$

Facciamo qui riferimento a un circuito RC costituito da integratore e derivatore collegati in cascata, come rappresentato in Fig. 1. Questo circuito è stato realizzato praticamente in una precedente esperienza, e nella sua analisi i guadagni, o attenuazioni,  $A_A e A_B$  (i pedici A e B si riferiscono rispettivamente a integratore e derivatore) erano stati determinati imponendo alcune approssimazioni. Tra le altre, avevamo infatti stabilito che doveva essere  $C_B/C_A$  molto piccolo.

All'epoca avevamo impiegato un argomento intuitivo. Nelle condizioni di lavoro che permettono di verificare il comportamento di integratore e derivatore, cioè a frequenze f tali che  $f_{TA} \ll f \ll f_{TB}$ , con  $f_{TA}$  e  $f_{TB}$ frequenze di taglio dei due sotto-circuiti, nella resistenza  $R_B$  (vedi Fig. 1) è attesa circolare una corrente di intensità molto piccola, per cui tale resistenza crea una piccola caduta di potenziale. Dunque i due condensatori si trovano di fatto in parallelo tra di loro. La frequenza di taglio effettiva dell'integratore è allora data da  $f_{TA} = 1/(2\pi R_A C_{eff})$ , con  $C_{eff} = C_A + C_B$ . Se si vuole che essa corrisponda alla previsione di progetto,  $f_{TA} = 1/(2\pi R_A C_A)$ , è necessario che sia  $C_B << C_A$ .

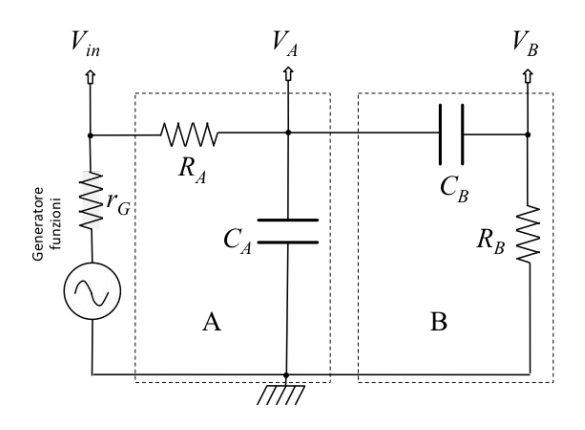

Figura 1. Schema del circuito integratore-derivatore in cascata discusso nel testo.

#### A. Impedenze di ingresso e uscita

Un modo un po' meno banale per giungere alla stessa conclusione può essere trovato facendo uso di una considerazione generale. In sotto-circuiti montati in cascata uno rispetto all'altro, affinché il sistema complessivo si comporti secondo le attese occorre che il sotto-circuito a valle "perturbi in modo trascurabile" quello a monte. Perturbare in modo trascurabile significa, in termini elettrici, che il circuito a valle deve prendere (assorbire o utilizzare) una piccola intensità di corrente dal circuito a monte, trascurabile (in modulo) rispetto a quella che circola nel sotto-circuito a monte.

Nel nostro caso, in cui monte e valle sono identificate dai pedici A e B, rispettivamente, questo significa in sostanza che  $I_B \ll I_A$ , dove  $I_B$  e  $I_A$  sono le correnti che circolano nelle due maglie A e B. Ragionando nel dominio delle frequenze, cioè supponendo che tutte le grandezze variabili nel tempo (tensioni e correnti) siano sinusoidali, la condizione si traduce in  $|I_{\omega B}| \ll |I_{\omega A}|$ , che vale per i moduli dei fasori delle correnti che interessano i due sotto-circuiti. Tali intensità di corrente possono essere legate tra loro. Infatti, in ogni istante, la d.d.p.  $V_{\omega}$  in uscita da A è uguale a quella in ingresso a B, per come è realizzato il circuito complessivo.

Possiamo a questo punto introdurre le impedenze di uscita e ingresso dei sotto-circuiti A e B, rispettivamente indicate con  $Z_{out,A}$  e  $Z_{in,B}$ . Esse possono essere considerate come le impedenze "viste" all'uscita e all'ingresso dei due sotto-circuiti, come se essi fossero scollegati tra loro. Avendo introdotto tali impedenze, si ha ovviamente  $V_{\omega} = Z_{out, A} I_{\omega} = Z_{in, B} I_{\omega}$ . La condizione sulle intensità di corrente che abbiamo posto prima diventa allora

$$
|Z_{out,A}| \ll |Z_{in,B}| \,, \tag{1}
$$

che è un modo generale per esprimere il desiderio che il sotto-circuito, o stadio, a valle "non perturbi" in modo significativo, ovvero "non sovraccarichi", quello a monte.

L'impedenza di ingresso del sotto-circuito B (derivatore) può essere facilmente determinata supponendo trascurabili gli effetti dell'eventuale strumento (oscilloscopio) usato per misurare il segnale  $V_B$  (vedi Fig. 1) [1]. SI ha infatti che essa è data dalla serie di  $C_B$  e  $R_B$ , per cui

$$
Z_{in,B} = R_B + \frac{1}{j\omega C_B} = \tag{2}
$$

$$
=\frac{j\omega R_B C_B + 1}{j\omega C_B} \simeq \frac{1}{j\omega C_B} ,\qquad (3)
$$

dove l'ultimo passaggio si verifica nelle condizioni di operazione del derivatore,  $f \ll f_{TB}$ , ovvero  $\omega \ll \omega_{TB}$  $1/(R_B C_B)$ .

L'impedenza di uscita del sotto-circuito A (integratore) può essere valutata usando lo stesso metodo che abbiamo già impiegato per stabilire la resistenza interna di un generatore di d.d.p. reale con l'approccio di Thévenin. Come fatto allora, anche qui possiamo sostituire il generatore di forme d'onda, reale, con la sua resistenza interna  $r_G$  (che, si ricorda, vale nominalmente  $r_G = 50$ ohm [2]). All'uscita del sotto-circuito A si vedrà un'impedenza data dal parallelo tra l'impedenza di  $C_A$  e quella della serie  $r_G + R_A = R_{tot,A}$ . Si può quindi scrivere

$$
Z_{out,A} = \frac{1}{\frac{1}{R_{tot,A}} + j\omega C_A} = \tag{4}
$$

$$
=\frac{R_{tot,A}}{j\omega R_{tot,A}C_A+1}\simeq\frac{1}{j\omega C_A},\qquad(5)
$$

dove l'ultimo passaggio si verifica nelle condizioni di operazione dell'integratore,  $f \gg f_{TA}$ , ovvero  $\omega >> \omega_{TA} =$  $1/(R_A C_A) > 1/(R_{tot, A} C_A).$ 

È banale a questo punto verificare come la condizione di Eq. 1, cioè che l'impedenza di ingresso del sotto-circuito B sia maggiore in modulo dell'impedenza di uscita del sotto-circuito B, corrisponda proprio a  $C_B \ll C_A$ .

#### B. Verifica numerica della condizione

Anche se le osservazioni precedenti costituiscono una dimostrazione soddisfacente della condizione stabilita, può essere di grande interesse pratico valutare cosa succede al nostro circuito per diversi valori del rapporto  $C_B/C_A$ . Infatti questa valutazione, che qui sarà eseguita nel dominio delle frequenze e supponendo segnali sinusoidali (l'eventuale estensione a forme d'onda diverse, tipo quadrata o triangolare, può essere sempre condotta usando l'approccio della serie di Fourier), consente di verificare quantitativamente fino a che punto le approssimazioni applicate all'analisi dei dati sperimentali possono essere giustificate.

Ci prefiggiamo allora di determinare il guadagno, o attenuazione,  $A(f)$  e lo sfasamento  $\Delta \phi$  di un circuito come quello rappresentato in Fig. 1, supponendo di fissare le frequenze di taglio  $f_{TA}$  e  $f_{TB}$ , ma immaginando che esse possano essere ottenute per diverse scelte dei componenti, in particolare per diverse scelte del rapporto  $C_B/C_A$ .

Concettualmente, il modo di procedere è semplice. Basta infatti scrivere l'equazione nel domino dei tempi del circuito complessivo, tenendo conto di tutte le impedenze che vi compaiono [3]. Tuttavia ottenere equazioni che possano essere facilmente interpretate è procedura laboriosa, per cui eseguiremo direttamente dei calcoli usando il pacchetto cmath e manipolando direttamente grandezze complesse.

In quanto segue, indicheremo le impedenze dei componenti  $R_A$ ,  $C_A$ ,  $C_B$ ,  $R_B$  con i simboli  $Z_{RA}$ ,  $Z_{CA}$ ,  $Z_{CB}$ ,  $Z_{RB}$ , che sappiamo ben legare ai valori di resistenza e capacità e alla frequenza di lavoro del circuito. I fasori  $V_{\omega A}$  e  $V_{\omega B}$  che rappresentano i segnali in uscita da integratore e dalla cascata integratore-derivatore sono dati, con ovvio significato dei simboli, da

$$
V_{\omega A} = Z_{CA} I_{\omega A} \tag{6}
$$

$$
V_{\omega B} = Z_{RB} I_{\omega B} . \tag{7}
$$

La corrente  $I_{\omega B}$  è una frazione della corrente  $I_{\omega}$ che circola nell'intero circuito. Infatti essa è quella che scorre nel ramo costituito dalla serie di impedenza  $Z_B =$  $Z_{CB} + Z_{RB}$ , la quale si trova in parallelo al ramo costituito dall'impedenza  $Z_{CA}$ , percorso dalla corrente  $I_{\omega A}$ . Si può quindi fare uso della regola dei partitori di corrente e affermare che

$$
\frac{I_{\omega A}}{I_{\omega B}} = \frac{Z_B}{Z_{CA}}\tag{8}
$$

$$
I_{\omega} = I_{\omega A} + I_{\omega B} = I_{\omega B} \left( \frac{Z_B}{Z_{CA}} + 1 \right) . \tag{9}
$$

D'altra parte, detto  $V_{\omega in}$  il segnale in "ingresso" all'intero circuito, si ha

$$
I_{\omega} = \frac{V_{\omega in}}{Z_{tot}} , \qquad (10)
$$

dove l'impedenza complessiva di tutto il circuito collegato al generatore di forme d'onda (si trascura la resistenza interna  $r_G$ ) si può scrivere come

$$
Z_{tot} = Z_{RA} + \frac{1}{\frac{1}{Z_{CA}} + \frac{1}{Z_{CB} + Z_{RB}}},\tag{11}
$$

ancora con ovvio (spero) significato dei simboli.

Le Eqs. 6-11 definiscono completamente il circuito. Il guadagno, o attenuazione,  $A_A(f) = |T_A(f)|$  e lo sfasamento  $\Delta \phi_A = \text{Im}\{T_A(f)\} / \text{Re}\{T_A(f)\}$  del solo integratore e il guadagno, o attenuazione,  $A_B(f) = |T_B(f)|$  e lo sfasamento  $\Delta \phi_B = \text{Im}\{T_B(f)\} / \text{Re}\{T_B(f)\}$  dell'intero circuito possono essere scritti come

$$
A_A(f) = \frac{|V_{\omega A}|}{|V_{\omega in}|}\tag{12}
$$

$$
\Delta \phi_A = \frac{\text{Im}\left\{\frac{V_{\omega A}}{V_{\omega,in}}\right\}}{\text{Re}\left\{\frac{V_{\omega A}}{V_{\omega in}}\right\}}\tag{13}
$$

e

$$
A_B(f) = \frac{|V_{\omega B}|}{|V_{\omega in}|}\tag{14}
$$

$$
\Delta \phi_B = \frac{\text{Im}\left\{\frac{V_{\omega B}}{V_{\omega in}}\right\}}{\text{Re}\left\{\frac{V_{\omega B}}{V_{\omega in}}\right\}}\tag{15}
$$

dove la dipendenza dalla frequenza f è data dalla dipendenza da f delle varie impedenze che entrano nelle equazioni.

Nella filosofia di questo esercizio, ho realizzato uno script di Python in cui ho costruito arrays corrispondenti alle impedenze dei vari componenti determinate per vari valori di frequenza equispaziati logaritmicamente all'interno di un dato intervallo, e ho quindi graficato  $A_A(f)$ ,  $\Delta\phi_A$ ,  $A_B(f)$ ,  $\Delta\phi_B$  in funzione di f. Inizialmente ho svolto la "simulazione" per valori di resistenza e capacità "ragionevoli", cioè tali che  $C_B/C_A \ll 1$ . Quindi ho modificato il rapporto  $C_B/C_A$  in modo da uscire dalla condizione "ragionevole", mantenendo, però, inalterate le frequenze di taglio  $f_{TA}$  e  $f_{TB}$  dei due sotto-circuiti, che ho supposto rispettivamente  $f_{TA} \simeq 10$  Hz e  $f_{TB} \simeq 23$ kHz. A tale scopo ho cambiato in maniera opportuna la resistenza  $R_B$  (per esempio, per aumento del rapporto  $C_B/C_A$  di un fattore 10 ho ridotto  $R_B$  di un analogo fattore per mantenere inalterata  $f_{TB}$ ). Ho preferito non agire su  $R_A$  e  $C_A$  per non modificare le altre condizioni di operazione del circuito, inclusa l' approssimazione su  $r_G$ , che è supposta sempre trascurabile rispetto all'impedenza dell'intero circuito. Naturalmente, trattandosi di una "simulazione", non mi sono preoccupato minimamente del fatto che i valori prescelti di  $R_B$  e  $C_B$  fossero, o meno, disponibili sperimentalmente.

La Fig. 2 riporta alcuni esempi dei risultati (le varie scelte dei valori dei componenti sono riportate nei titoli dei pannelli). I grafici mostrano, con tratti punto-linea rossi, gli andamenti attesi supponendo  $C_B/C_A \ll 1$ , ovvero attenuazioni e sfasamenti ottenuti considerando la cascata (indipendente) di integratore e derivatore con le frequenze di taglio specificate. Si vede molto bene quali variazioni comporti il discostarsi da questa condizione, e di quali entità siano le corrispondenti variazioni.

#### V. ACCOPPIAMENTO DI INGRESSO AC NELL'OSCILLOSCOPIO

Come ben sappiamo, gli oscilloscopi sono dotati di una modalità di accoppiamento del canale di ingresso, definita AC, che permette di "tagliare" la componente continua del segnale mantenendo visibile quella oscillante (alternata). Dal punto di vista pratico, questa modalità di accoppiamento prevede di inserire in serie, tra boccola (BNC) di ingresso dell'oscilloscopio e circuiti interni dell'oscilloscopio stesso, un condensatore. Infatti un condensatore ha, come caratteristica elettrica eclatante, quella di "bloccare" il passaggio di corrente continua.

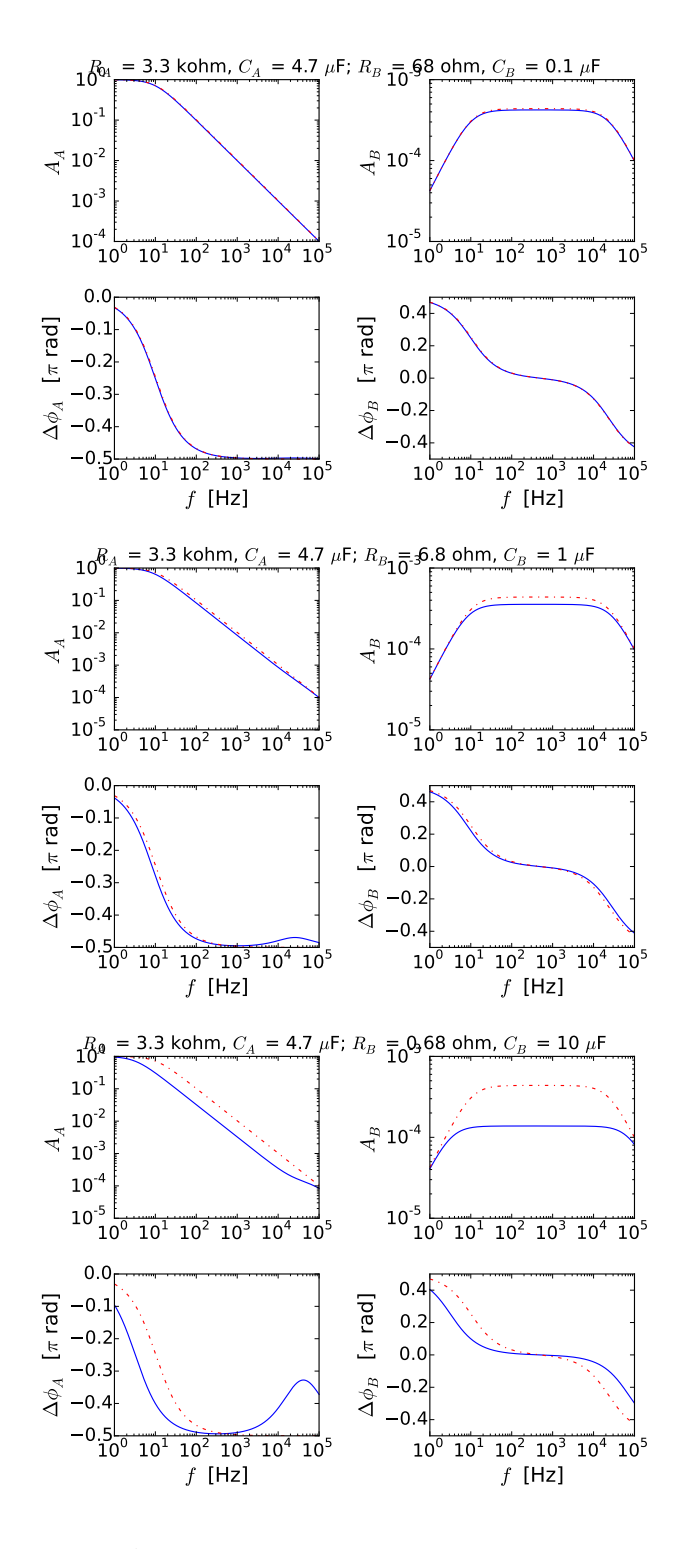

Figura 2. Attenuazioni e sfasamenti "simulati" con il metodo descritto nel testo, che fa uso del pacchetto cmath di Python, per il circuito di Fig. 1; nei vari pannelli si suppongono diversi valori dei componenti impiegati, come specificato nei titoli. Si noti che le frequenze di taglio di integratore e derivatore sono fisse a  $f_{TA} \simeq 10$  Hz e  $f_{TB} \simeq 23$  kHz. Le curve rappresentate da tratti punto-linea rossi mostrano gli andamenti attesi per  $C_B \ll C_A$ .

In termini un po' più raffinati, la presenza del condensatore in serie con l'ingresso dell'oscilloscopio costituisce, di fatto, un circuito derivatore. Infatti il risultato di un'operazione di derivazione temporale ritorna zero se il segnale di ingresso è costante (componente continua). Volendo usare un'altra terminologia, il condensatore rappresenta un *filtro passa-alto*, che lascia passare, idealmente in modo inalterato, tutti le componenti che hanno una frequenza superiore a una certa frequenza di taglio  $f_{T,AC}$ . Il valore di  $f_{T,AC}$  per gli oscilloscopi in uso in laboratorio non è noto: qui facciamo una stima, ragionevole, supponendo  $f_{T,AC} \simeq 0.1$  Hz. Con un po' di difficoltà, dovute alla circostanza che è sempre laborioso esaminare con oscilloscopi analogici segnali lentamente variabili (la sweep a bassa velocità non può rendere stabile la visualizzazione della traccia sullo schermo)

Un derivatore, o filtro passa-alto che dir si voglia, ha anche bisogno di una resistenza, esattamente come nel sotto-circuito B di Fig. 1. Nel caso dell'oscilloscopio. questa resistenza può essere interpretata come quella di ingresso dello strumento stesso, che vale nominalmente  $r_{osc} = 1$  Mohm. Allora possiamo modellare lo stadio di ingresso dell'oscilloscopio accoppiato in AC come il sotto-circuito B di Fig. 1, ponendo  $R_B = r_{osc} = 1$  Mohm e  $C_B \simeq 1 \mu F$ , in modo da ottenere  $f_{TB} = f_{T,AC} \simeq 0.1$ Hz.

A questo punto è virtualmente possibile, usando il modello sviluppato nella sezione precedente, descrivere il comportamento del derivatore in ingresso all'oscilloscopio, cioè stabilire quali effetti esso produce nella lettura del segnale. Questi effetti potrebbe in particolare essere rilevanti nella misura degli sfasamenti, naturalmente in condizioni di frequenza simile o minore della frequenza di tagio  $f_{T,AC}$ . Qualora aveste qualche curiosità in merito, o vi foste trovati sperimentalmente in condizioni in cui tali effetti potrebbero aver influenzato le vostre misure, siete invitati a produrre una simulazione dei risultati impiegando il metodo di questa nota.

#### VI. FILTRO "ANTI-RUMORE"

E prassi comune, nelle misure, cercare di attenuare il contributo del "rumore ad alta frequenza" (legato soprattutto alla presenza di campi elettromagnetici rapidamente oscillanti, per esempio onde radio e loro battimenti) usando opportuni filtri posti all'ingresso degli strumenti di misura. Nelle nostre esperienze pratiche, anche noi abbiamo avuto la possibilità di verificare l'utilità di questi dispositivi. Nel nostro caso, il filtro "anti-rumore" in questione era costituito da un semplice condensatore ceramico, di capacità  $C_F = 1$  nF (nominali), che veniva posto, grazie a una tee-BNC, in parallelo all'ingresso dell'oscilloscopio.

Di questo dispositivo abbiamo per esempio fatto uso nell'esperienza pratica dell'integratore-derivatore in cascata, allo scopo di aumentare il rapporto  $S/N$  (signalto-noise) del segnale  $V_B$  di Fig. 1 a frequenze piuttosto alte, con l'uso di forme d'onda quadrate. Modellare correttamente il rumore e i suoi effetti nella misura richiede approcci di tipo diverso rispetto a quelli presentati in questa nota, in particolare perché è difficile inserire un "generatore di rumore" in un circuito. Per sua stessa definizione, il rumore "ad alta frequenza" si accoppia con tutti gli elementi del circuito, e dunque la sua sorgente non può essere descritta in modo localizzato, come invece si può e si deve fare per il "segnale".

Tuttavia, anche in questo caso, in caso foste interessati, potreste modellare il circuito complessivo come in Fig. 3. Essa mostra un circuito sostanzialmente analogo a quello di Fig. 1, ma prevede l'aggiunta di un terzo sotto-circuito, denominato F, che comprende il condensatore  $C_F$  e la resistenza di ingresso dell'oscilloscopio  $r_{osc}$ , che abbiamo posto in parallelo al condensatore. Notate che, per non complicare ulteriormente la descrizione, supponiamo di accoppiare l'ingresso dell'oscilloscopio in DC (altrimenti dovremmo considerare un ulteriore stadio derivatore, come discusso nella sezione precedente) e trascuriamo la presenza di una piccola capacità,  $C_{osc} = 25$ pF (nominali), in ingresso all'oscilloscopio, e dunque in

[1] Trascurare gli effetti dello strumento di misura della d.d.p., in questo caso l'oscilloscopio, è possibile se la sua impedenza di ingresso è molto maggiore dell'impedenza di uscita del circuito a cui esso è collegato. L'impedenza di ingresso dell'oscilloscopio è data dal parallelo tra una resistenza da 1 Mohm (nominali) e un piccolo condensatore da 25 pF (nominali). Fino a frequenze dell'ordine delle decine o centinaia di MHz, chi prevale nel parallelo è sicuramente la resistenza, e infatti si parla spesso di resistenza (e non impedenza) di ingresso per l'oscilloscopio. Non per niente tale resistenza è relativamente alta, in modo da "perturbare" in maniera trascurabile il circuito a cui l'oscilloscopio è collegato.

parallelo a  $r_{osc}$ .

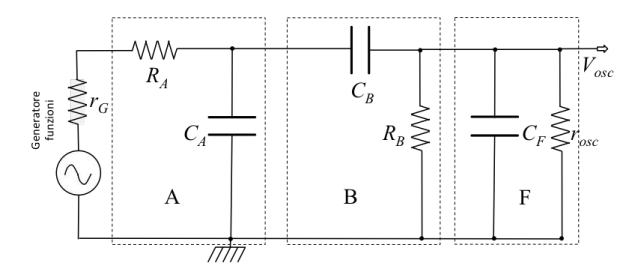

Figura 3. Schema del circuito considerato nel testo per descrivere gli effetti del filtro "anti-rumore" (condensatore  $C_F$  in parallelo all'ingresso dell'oscilloscopio) nelle misure sull'integratore-derivatore in cascata.

Il comportamento di questo circuito può ancora essere simulato con il metodo di questa nota, e la simulazione potrebbe condurre a verificare gli effetti del filtro nelle misure effettuate. Anche in questo caso, qualora i risultati sperimentali suscitassero la vostra curiosità, potreste sicuramente procedere con una simulazione e interpretarne i risultati, paragonandoli a quanto ottenuto in laboratorio.

- [2] Anche qui, il fatto che il valore (standard) della resistenza interna del generatore di forme d'onda sia piuttosto basso, rispetto ai valori tipici delle resistenze impiegate nei circuiti, può essere visto come motivato dall'esigenza di avere un'impedenza di uscita (dal solo generatore) più bassa di quella di ingresso dei circuiti ad esso eventualmente collegati, così da limitare "perturbazioni" e sovraccarichi.
- [3] Nello svolgimento considereremo trascurabile la resistenza interna del generatore,  $r_G$ , così come consentito dalla specifica scelta dei valori dei vari componenti impiegati nell'esperienza, in particolare di  $R_A$ , che è (molto) maggiore di  $r<sub>G</sub>$ . Si lascia per esercizio lo svolgimento in cui, invece, anche la resistenza interna  $r<sub>G</sub>$  viene considerata non trascurabile.